## Cisco [Dpc3825](http://docs.ozracingcorp.com/get.php?q=Cisco Dpc3825 Router Address) Router Address [>>>CLICK](http://docs.ozracingcorp.com/get.php?q=Cisco Dpc3825 Router Address) HERE<<<

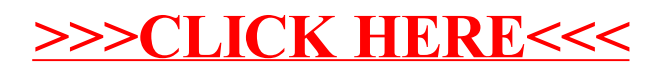